## **PODŚWIETL. MONITORA**

Ustawia jasność podświetlenia monitora.

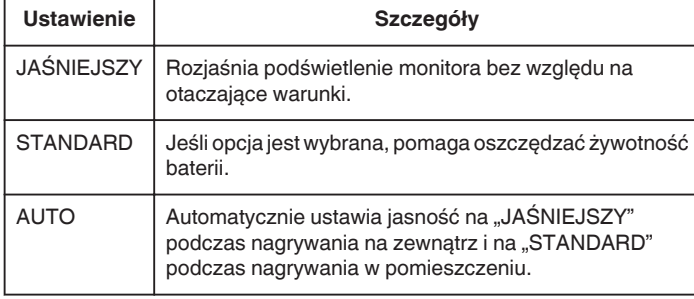

## **Wyświetlanie pozycji**

1 Dotknij (, aby wyświetlić menu.

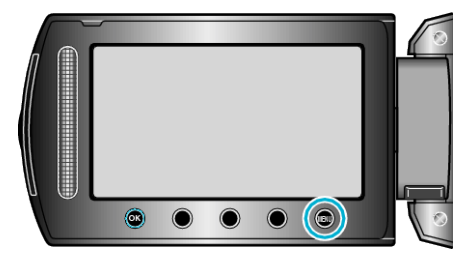

2 Wybierz "WYŚWIETL. USTAWIEŃ" i dotknij ®.

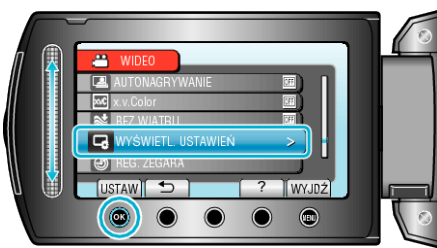

3 Wybierz "PODŚWIETL. MONITORA" i dotknij <sup>®</sup>.

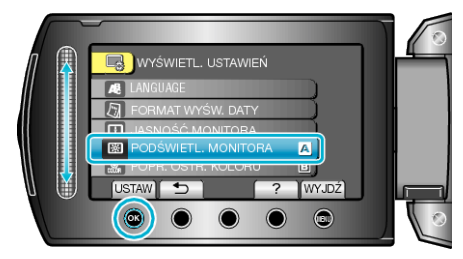